# CIS 431/531 Intro to Parallel Computing

Collectives & Message Passing Interface (MPI)

## **Collectives**

Collective operations deal with a **collection** of data as a whole, rather than as **separate** elements Collective patterns include Reduce (Parallel Patterns - parallel control patterns) Scan (Parallel Patterns - parallel control patterns) Scatter (Parallel Patterns - parallel data management patterns) Gather (Parallel Patterns - parallel data management patterns)

#### Reduce

**Reduce** is used to combine a collection of elements into **one** summary value

A combiner function combines elements pairwise - it only needs to be **associative** to be parallelizable

 $A + (B + C) = (A + B) + C$ 

 $A + B + C + D = (A + B) + (C + D)$ 

Examples of combiner functions Add (e.g., prefix-sum)

Multiplication

Max/min

#### Reduce

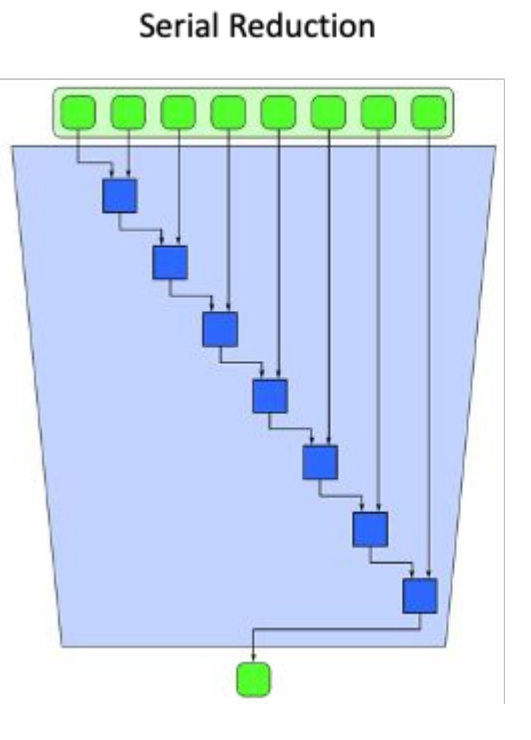

#### **Parallel Reduction**

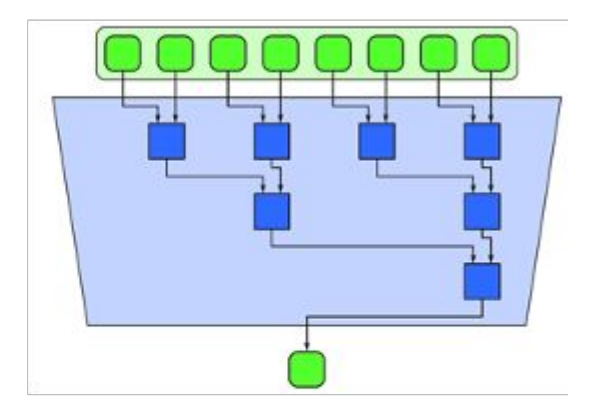

**Vectorization** (serially)

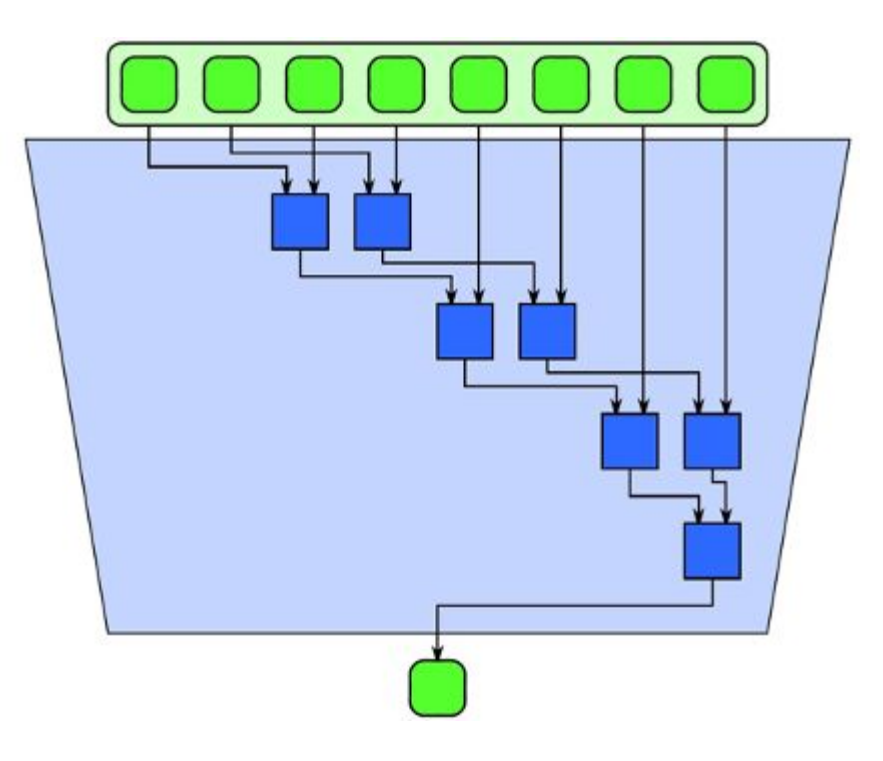

### Reduce

#### Reduce

**Tiling** - break work into "chunks" and then reduce (serially)

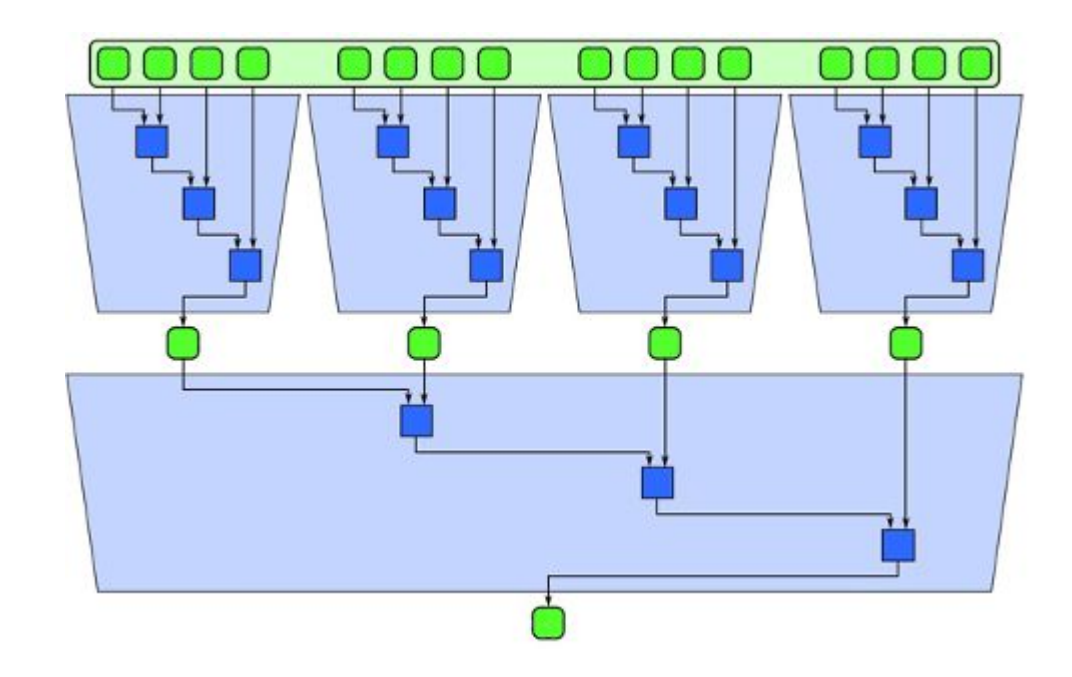

## Map & Reduce

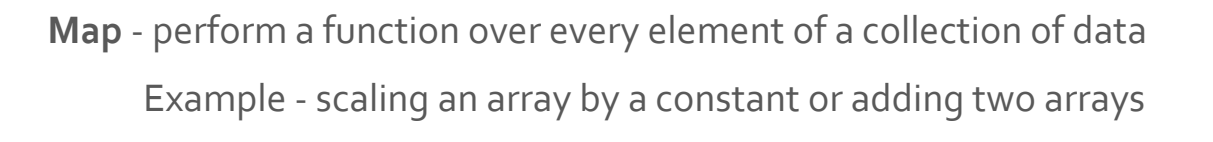

We can also **combine** different patterns together Example: Dot product

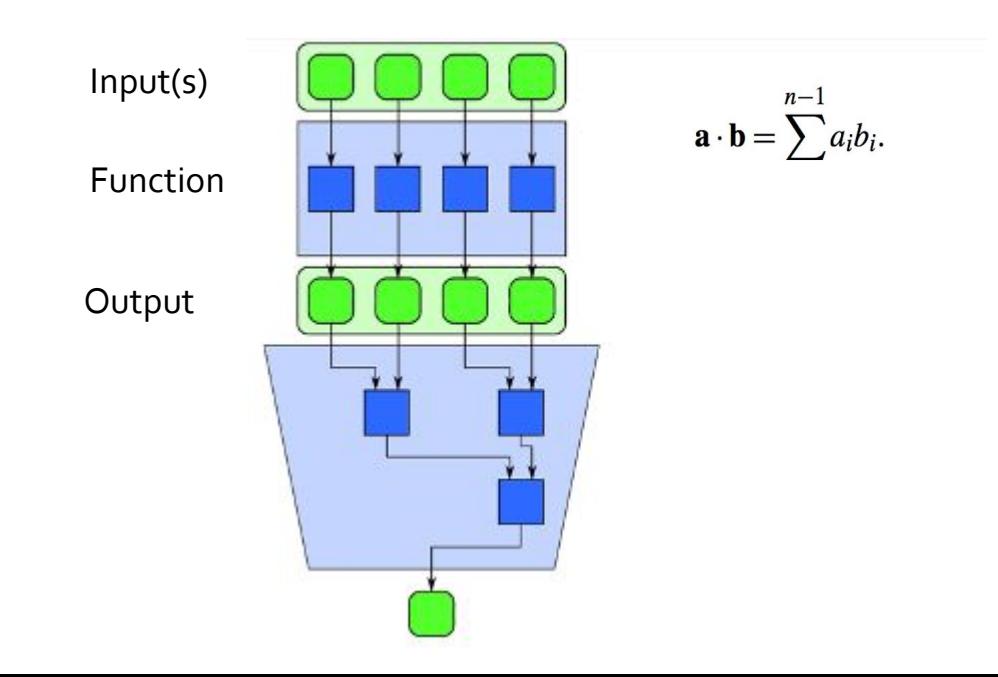

## Prefix-sum Is prefix sum a reduction?

**Scan** 

The **scan** collective produces partial reduction of input sequence to generate a **new sequence** Trickier to parallelize than reduce Inclusive vs. exclusive **Inclusive** - includes current element in partial reduction **Exclusive** - excludes current element in partial reduction & partial reduction is of all prior elements (to the current element)

Is prefix-sum inclusive or exclusive?

#### **Scan**

One (parallel) algorithm for **up sweep** and one for **down sweep** Down sweep - compute intermediate results Up sweep - compute reduction

Scan (prefix-sum)

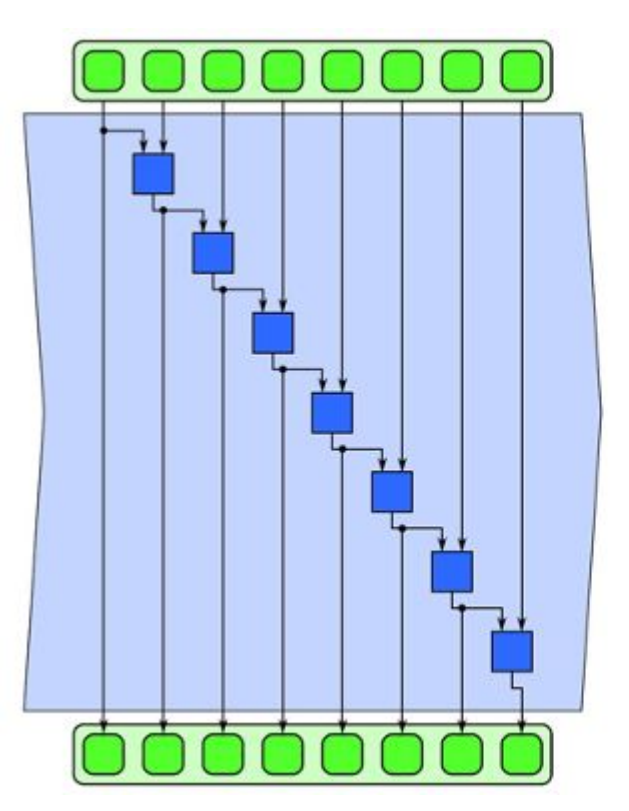

Serial Scan

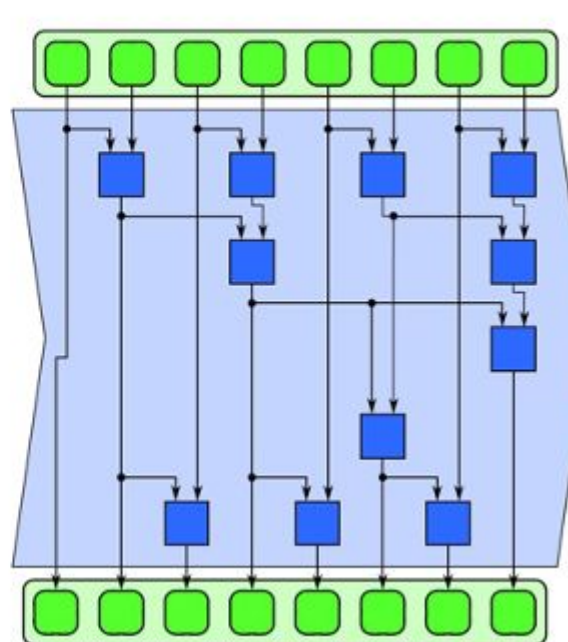

Parallel Scan

**Scan** 

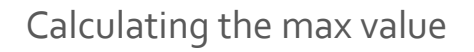

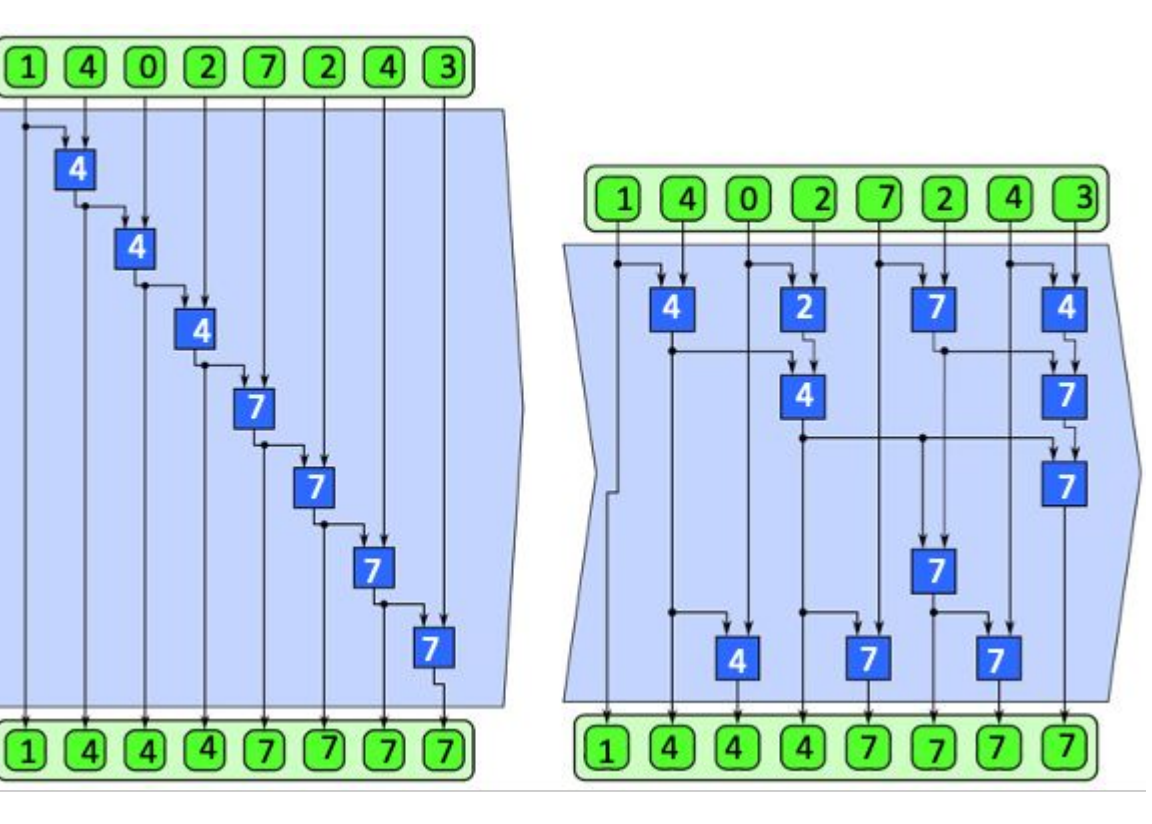

Three-phase scan with tiling

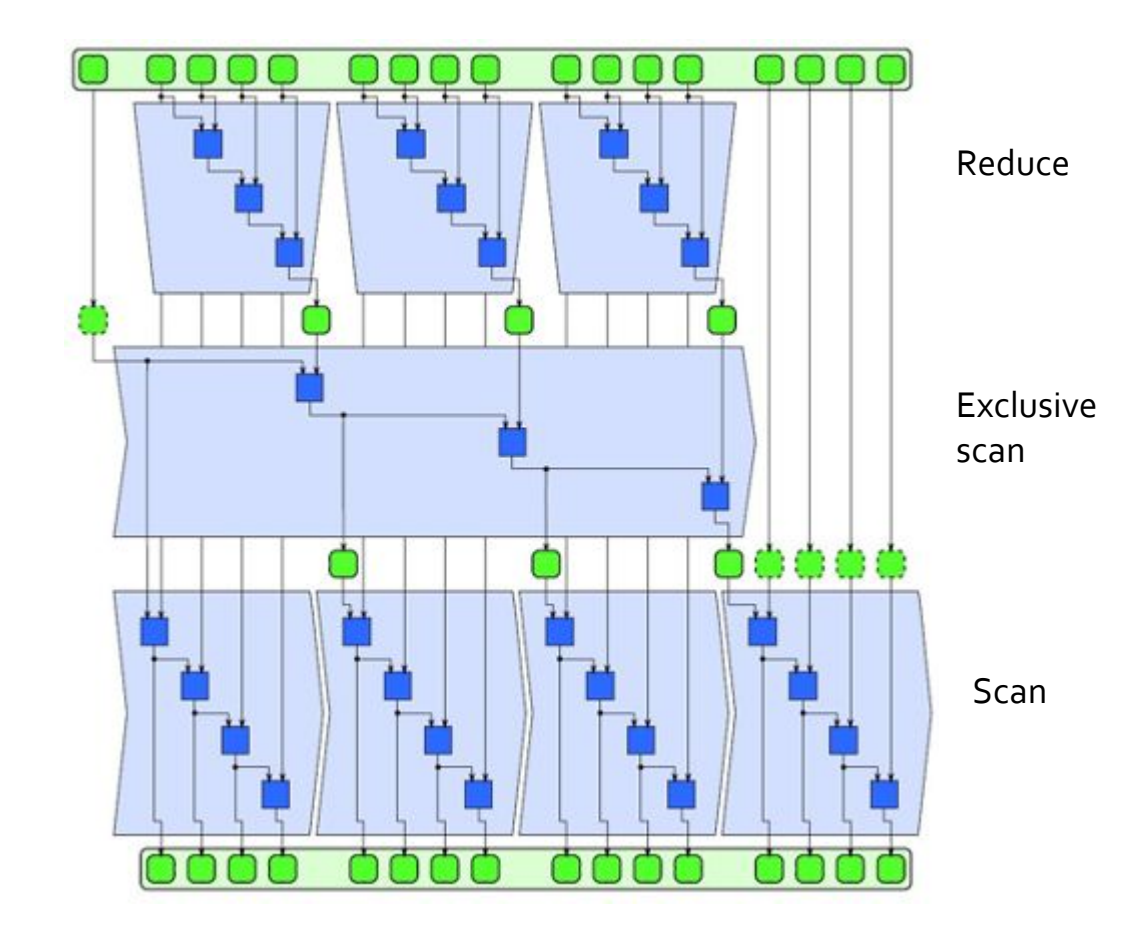

**Scan** 

Three-phase scan with tiling

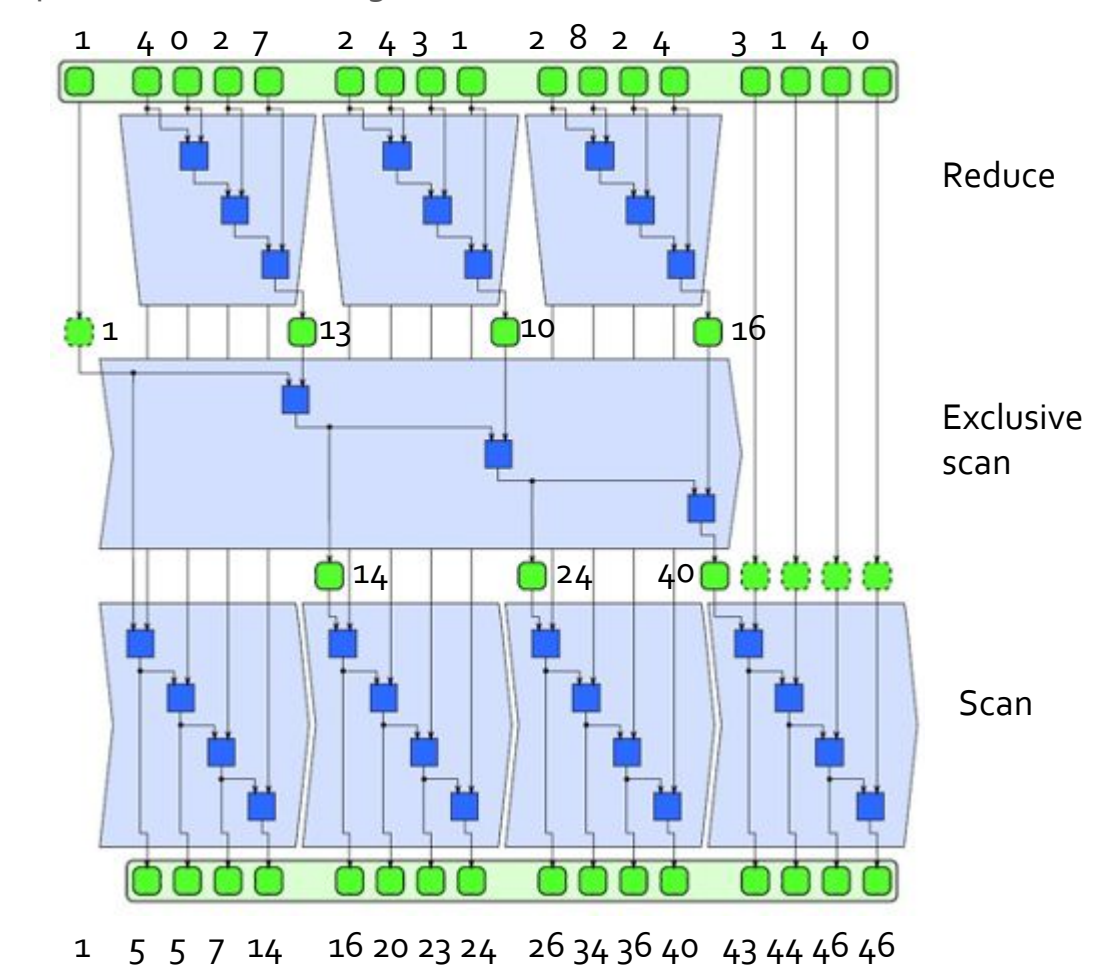

**Scan** 

#### Scatter & Gather

Gather - **collecting** a bunch of randomly located data and putting them together in a **packed** form

Requires a sequence of random reads (but consecutive writes)

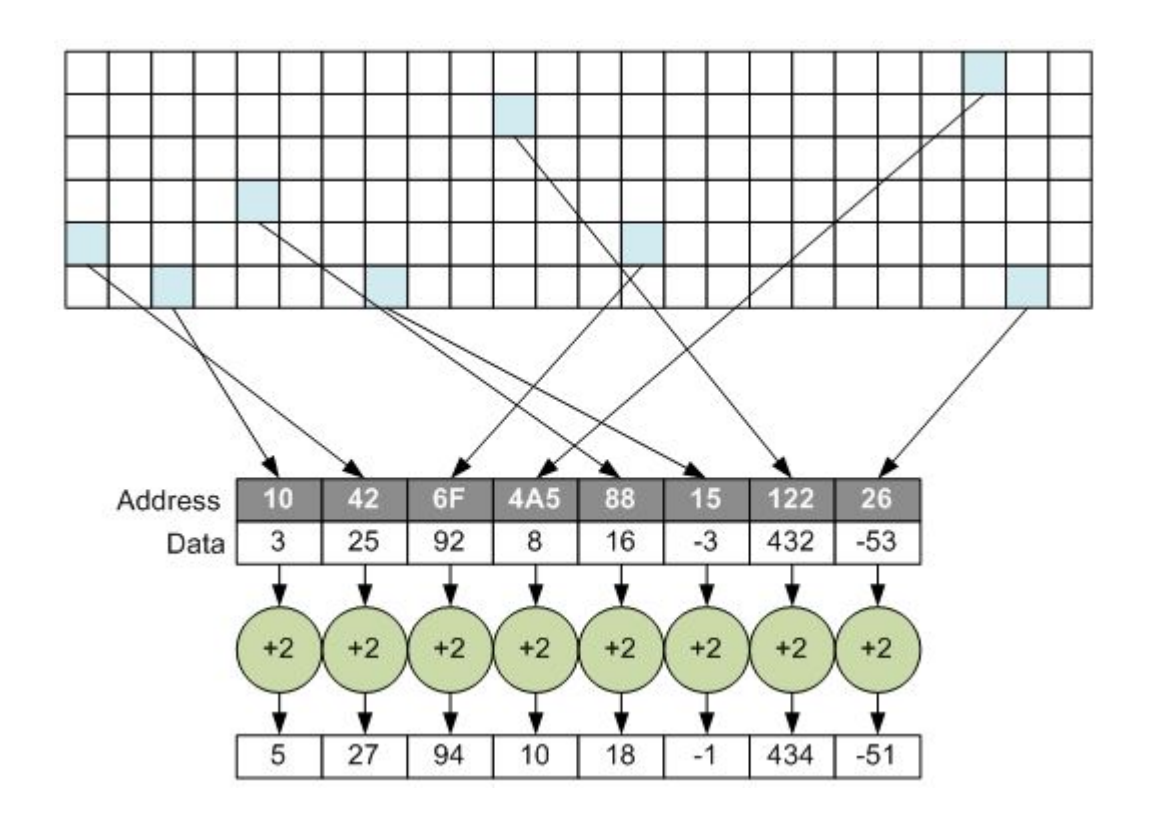

#### Scatter & Gather

Scatter - inverse of gather, **write** to random locations from consecutive/packed address locations

Requires a sequence of random writes (but consecutive reads)

Will these operations be efficient on modern memory systems? Why or why not?

#### Questions?

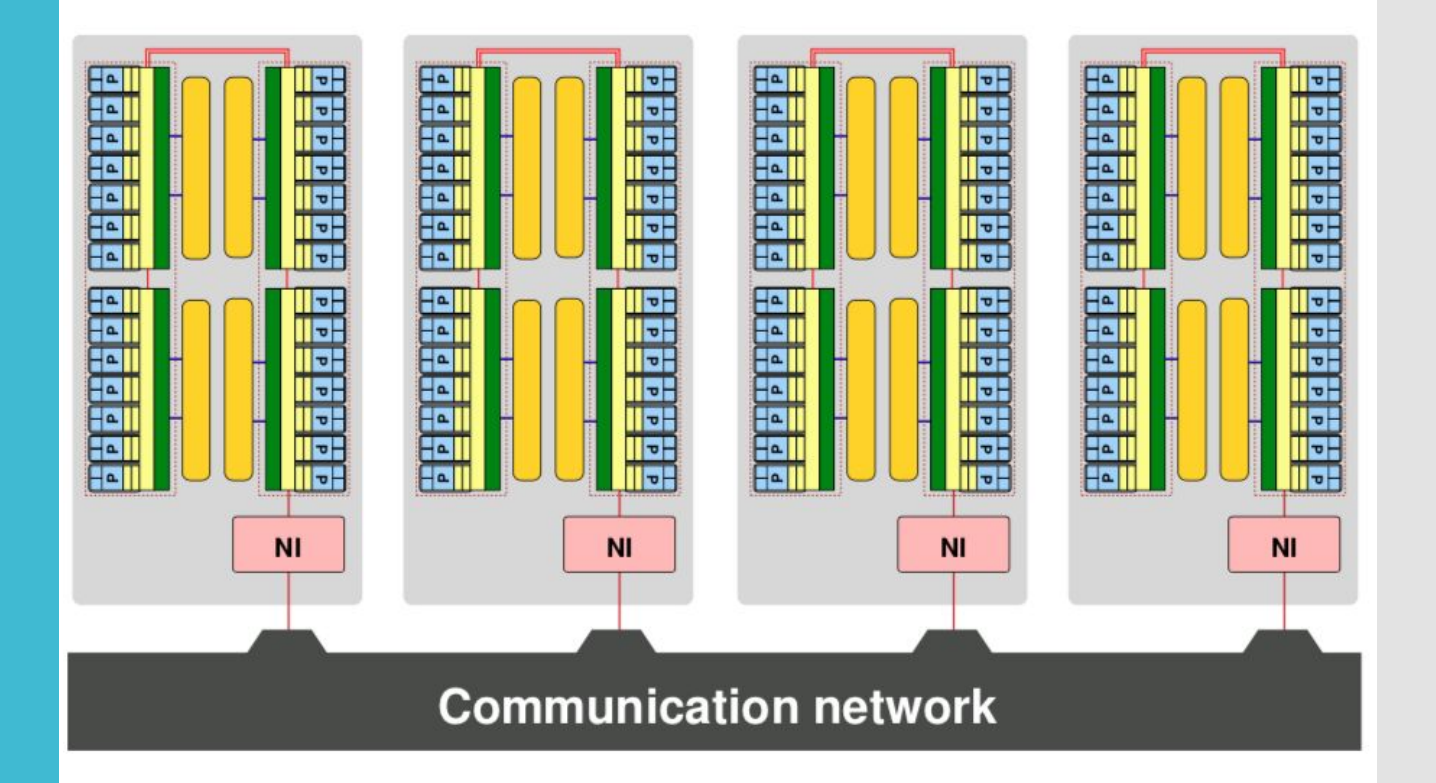

How do the nodes communicate?

Distributedmemory systems

#### MPI

**Specification** for the message passing library

- Different vendors have different implementations
	- Different MPI library implementations support different MPI versions/features
- Objectives
	- Practical
	- Portable
	- Efficient
	- Flexible

Latest MPI version - 4.1 (approved Nov. 2, 2023)

## MPI Libraries

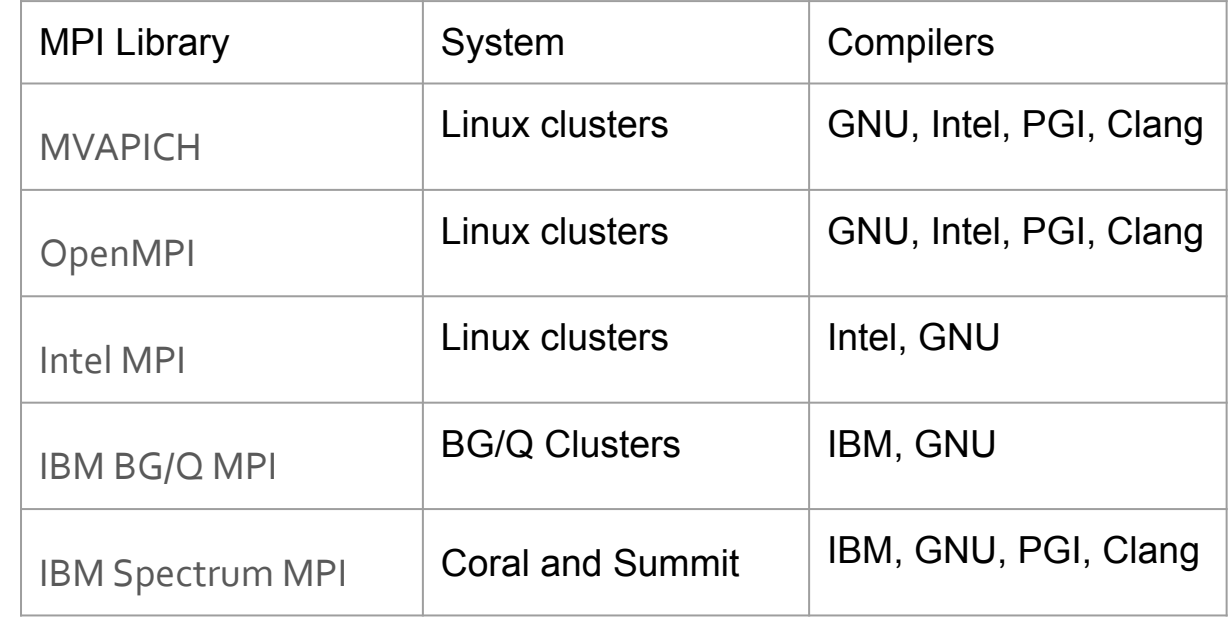

#### Module

[jeec@talapas-ln1 ~]\$ module list

Currently Loaded Modules: 1) slurm/19.05 2) intel/17 3) **openmpi/2.1** 4) mkl 5) cuda/9.2

## Compiling MPI Code

**mpic++** -c -g -W -Wall -std=c++14 -fopenmp -DDEBUG=1 ping\_pong.cc -o ping\_pong.o **mpic++** -g -W -Wall -std=c++14 -fopenmp -DDEBUG=1 -o pp ping\_pong.o

#### Executing MPI **Code**

mpi\_test.batch #!/bin/bash #SBATCH --account=**cis431\_531** ### your charge account #SBATCH --partition=compute ### queue to submit to #SBATCH --job-name=mpi\_test ### job name #SBATCH --output=output/mpi\_test\_%A.out ### file in which to store job stdout #SBATCH --error=output/mpi\_test\_%A.err ### file in which to store job stderr #SBATCH --time=5 ### wall-clock time limit, in minutes #SBATCH --mem=64000M ### memory limit per node, in MB #SBATCH --nodes=2 ### number of nodes to use #SBATCH --ntasks-per-node=28 ### number of tasks to launch per node #SBATCH --cpus-per-task=1 ### number of cores for each task

**mpirun -np \$SLURM\_NTASKS** ./merge 100000000 1000

**Simple Linux Utility for Resource Management** (**SLURM**) open source cluster management and job scheduling system

#### MPI Task Placement

Two popular strategies for parallelizing code using MPI

#### **Exclusively** MPI

Parallelize the code at the MPI task level such that each MPI task is assigned to one core

For example, if you are running an application on 3 nodes, each with 28 cores, you can create  $3x28 = 84$  MPI tasks, each task running on a single core

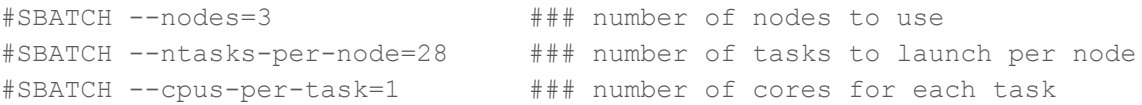

MPI+OpenMP **Hybrid** Method

Create 1 MPI task per node

Within each node, use OpenMP to parallelize the code

#SBATCH --nodes=3 ### number of nodes to use #SBATCH --ntasks-per-node=1 ### number of tasks to launch per node #SBATCH --cpus-per-task=28 ### number of cores for each task

**Basics** 

int MPI Send(const void \*buf,

int count,

MPI Datatype datatype,

int dest,

int tag,

MPI\_Comm comm)

int MPI\_Recv(void \*buf,

 int count, MPI\_Datatype datatype, int source, int tag, MPI\_Comm comm, MPI Status \* status)

These are blocking communication primitives - functions blocks until function is successfully completed

#### **Basics**

#### Elementary MPI Datatypes

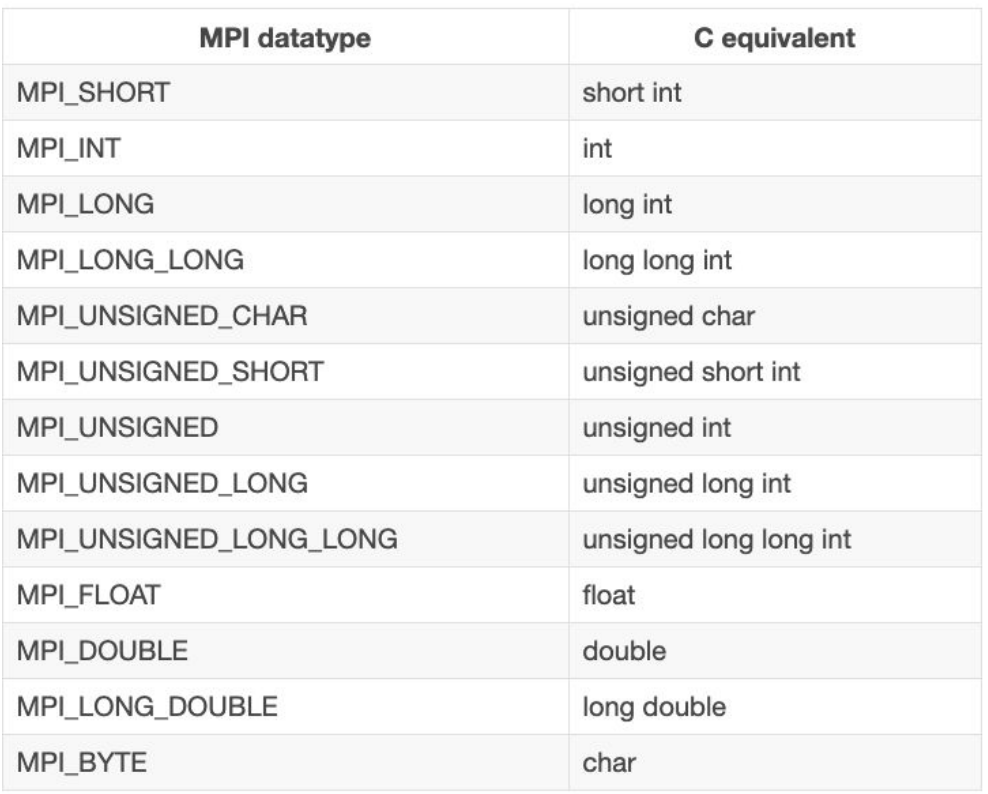

 // Initialize MPI MPI Init(NULL, NULL);

 // Current rank's ID int world\_rank; MPI\_Comm\_rank(MPI\_COMM\_WORLD, &world\_rank); // Total number of ranks int world\_size; MPI\_Comm\_size(MPI\_COMM\_WORLD, &world\_size);

… Some code …

 // Finish MPI MPI Finalize();

```
cout << "My rank is " << world rank << endl;
   cout << "My world is " << world size << endl;
    int number;
    // If my rank is 0, send data
   if(world rank == 0) {
       number = -1:
       MPI Send(&number, 1, MPI INT, 1, 0, MPI COMM WORLD);
    // If my rank is 1, receive data
   } else if(world rank == 1) {
       MPI_Recv(&number, 1, MPI_INT, 0, 0, MPI_COMM_WORLD, MPI_STATUS_IGNORE);
        cout << "Process 1 received number " << number <<
                " from process 0" << endl;
 }
```
#### Remember...

```
int MPI Send(const void *buf, int count, MPI Datatype datatype, int dest, int
tag, MPI_Comm comm)
```
int MPI Recv(void \*buf, int count, MPI Datatype datatype, int source, int tag, MPI Comm comm, MPI Status \* status)

My rank is 0 My world is 2 My rank is 1 My world is 2 Process 1 received number -1 from process 0

#### // **Assume 2 ranks**

```
int pp count = 0;int partner rank = (world rank + 1) % 2;
   while(pp_count < PP_MAX) {
       if(world rank == (pp count % 2)) {
            pp_count++;
           MPI_Send(&pp_count, 1, MPI_INT, partner_rank, 0, MPI_COMM_WORLD);
           cout << world rank << " sent and incremented pp_count " << pp_count
                 << " to " << partner_rank << endl;
        } else {
           MPI Recv(&pp_count, 1, MPI_INT, partner_rank, 0, MPI_COMM_WORLD,
                    MPI STATUS IGNORE);
           cout << world rank << " received pp_count " << pp_count << " from "
                 << partner_rank << endl;
 }
       cout << "My rank is " << world rank << " and I have " << pp count
             << endl;
 }
```

```
0 sent and incremented pp count 1 to 1
My rank is 0 and I have 1
0 received pp count 2 from 1
My rank is 0 and I have 2
0 sent and incremented pp count 3 to 1
My rank is 0 and I have 3
```

```
0 sent and incremented pp count 9 to 1
My rank is 0 and I have 9
0 received pp count 10 from 1
My rank is 0 and I have 10
```
...

...

```
1 received pp_count 1 from 0
My rank is 1 and I have 1
1 sent and incremented pp count 2 to 0
My rank is 1 and I have 2
1 received pp count 3 from 0
My rank is 1 and I have 3
```

```
1 received pp count 9 from 0
My rank is 1 and I have 9
1 sent and incremented pp_count 10 to 0
My rank is 1 and I have 10
```
#### What is happening here?

```
 int token;
   if(world rank != 0) {
       MPI_Recv(&token, 1, MPI_INT, world_rank - 1, 0, MPI_COMM_WORLD,
                MPI STATUS IGNORE);
     } else {
       token = -1;
 }
   MPI Send(&token, 1, MPI INT, (world rank + 1) % world size, 0,
            MPI_COMM_WORLD);
   if(world rank == 0) {
       MPI Recv(&token, 1, MPI INT, world size - 1, 0, MPI COMM WORLD,
                MPI STATUS IGNORE);
       cout << "Process " << world rank << " received token " << token
             << " from process " << world_size - 1 << endl;
 }
```
With 4 nodes:

Process 0 received token -1 from process 3

#### MPI Status

- You can ignore it with MPI\_STATUS\_IGNORE
- Pass in a structure which will be populated with information about the receive operation after completion
	- Rank of the sender
	- Tag of the message
	- Length of the message (using MPI\_Get\_count function)
- Why?
	- MPI\_Recv can actually take MPI\_ANY\_SOURCE and MPI\_ANY\_TAG for those parameters
	- In these cases, MPI status is the only way to figure out the rank and tag

```
MPI_Status stat;
if(rank){ 
    int someval = 0; MPI_Sendrecv(&someval, 1, MPI_INT, 0, 1, &recvbuf, 1, MPI_INT, 0, MPI_ANY_TAG, 
                  MPI_COMM_WORLD, &stat); 
} else {
     int someotherval = 1;
     MPI_Recv(&recvbuf, 1, MPI_INT, MPI_ANY_SOURCE, MPI_ANY_TAG, MPI_COMM_WORLD, &stat);
     MPI_Send(&someotherval, 1, MPI_INT, stat.MPI_SOURCE, someotherval, MPI_COMM_WORLD);
}
```
Any problems?

#### Sending arbitrary amount of data

...

```
const int MAX NUMBER = 100;
 int numbers[MAX_NUMBER];
 int number_amount;
if (world rank == 0) {
     // Pick a random amount of integers to send to process one
     srand(time(NULL));
    number amount = (\text{rand}( ) / (\text{float}) RAND MAX) * MAX NUMBER;
```
 // Send the amount of integers to process one MPI\_Send(numbers, number\_amount, MPI\_INT, 1, 0, MPI\_COMM\_WORLD); cout << "0 sent " << number amount << " numbers to 1" << endl;

```
Dynamic 
Receive
```

```
} else if (world rank == 1) {
   MPI Status status;
```
 **// First, use probe to get status** MPI Probe(0, 0, MPI COMM WORLD, &status);

 // After receiving the status, check to determine // how many numbers were actually received MPI\_Get\_count(&status, MPI\_INT, &number\_amount);

 // Allocate a buffer to hold the incoming numbers  $int*$  number buf = (int\*) malloc(sizeof(int) \* number amount);

 // Receive at most MAX\_NUMBER from process zero MPI\_Recv(number\_buf, number\_amount, MPI\_INT, 0, 0, MPI\_COMM\_WORLD, MPI STATUS IGNORE);

 // Print off the amount of numbers, and also print additional // information in the status object cout << "1 dynamically received " << number\_amount << " numbers from 0. Message" << " source = " << status.MPI\_SOURCE  $<<$  ", tag = "  $<<$  status.MPI TAG  $<<$  endl;

free(number\_buf);

}

0 sent 72 numbers to 1

1 dynamically received 72 numbers from 0. Message source =  $0$ , tag = 0

Given a min and max, a random walker W takes S random walks of arbitrary lengths to the right on a line

If W goes out of bounds, W wraps around

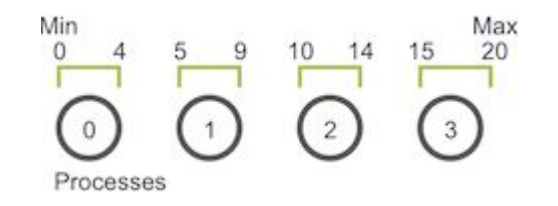

Assuming min of 0 and max of 20 with 4 processes W takes a single walk of size 6 to the right, starting from position o At step 4, it goes out of bounds for process 0

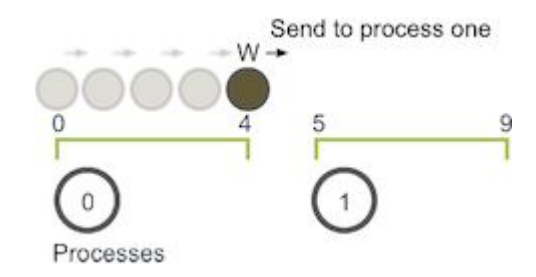

Process o must now communicate this to process 1, and process 1 continues the walk

Each process is in charge of their part of the domain (domain decomposition)

Each process initializes N walkers, each starting from the beginning of their local domain

Each process has two values - current position of the walker, and number of steps to take

Walkers are traversing through the domain and are passed to other processes until they complete their walk

Processes end when ALL walkers have finished

```
domain size = atoi(ary[1]);
max walk size = atoi(argv[2]);
num walkers per proc = atoi(argv[3]);
```
 } }

```
void decompose domain(int domain size, int world rank,
                      int world size, int* subdomain start,
                       int* subdomain_size) {
     if (world_size > domain_size) {
         // Don't worry about this special case. Assume the domain
        // size is greater than the world size.
         MPI_Abort(MPI_COMM_WORLD, 1);
 }
    *subdomain start = domain size / world size * world rank;
     *subdomain_size = domain_size / world_size;
    if (world_rank == world_size - 1) {
         // Give remainder to last process
        *subdomain_size += domain_size % world_size;
```

```
typedef struct {
     int location;
    int num steps left in walk;
} Walker;
```
void initialize walkers(int num walkers per proc, int max walk size, int subdomain start, int subdomain size,

vectorWalker>\* incoming walkers) {

```
 Walker walker;
```
 } }

for (int i = 0; i < num walkers per proc; i++) { // Initialize walkers in the middle of the subdomain walker.location = subdomain start; walker.num\_steps\_left\_in\_walk=  $(rand() / (float)$ RAND MAX) \* max walk size; incoming walkers->push back(walker);

 } }

void walk(Walker\* walker, int subdomain start, int subdomain size, int domain size, vector<Walker>\* outgoing walkers) { while (walker->num steps left in walk > 0) {

 if (walker->location == subdomain\_start + subdomain\_size) { // Take care of the case when the walker is at the end // of the domain by wrapping it around to the beginning if (walker->location == domain\_size) { walker $>$ location = 0; } outgoing walkers>push back(\*walker); break; } else { walker->num\_steps\_left\_in\_walk-; walker->location++; }

void send\_outgoing\_walkers(vector<Walker>\* outgoing\_walkers, int world rank, int world size) { // Send the data as an array of MPI BYTEs to the next process. // The last process sends to process zero. MPI Send((void\*)outgoing walkers->data(), outgoing\_walkers->size() \* sizeof(Walker), MPI\_BYTE, (world rank + 1) % world size,  $0$ , MPI COMM WORLD);

 // Clear the outgoing walkers outgoing walkers->clear();

}

void receive incoming walkers(vector<Walker>\* incoming walkers, int world rank, int world size) {

MPI Status status;

}

 // Receive from the process before you. int incoming rank = (world rank == 0) ? world size - 1 : world rank - 1; MPI Probe(incoming rank, 0, MPI COMM WORLD, &status); // Resize your incoming walker buffer int incoming walkers size; MPI Get count (&status, MPI\_BYTE, &incoming\_walkers\_size); incoming\_walkers->resize( incoming walkers size/ sizeof(Walker)); MPI\_Recv((void\*)incoming\_walkers->data(), incoming\_walkers\_size, MPI\_BYTE, incoming\_rank, 0, MPI\_COMM\_WORLD, MPI STATUS IGNORE);

- 1. Initialize the walkers.
- 2. Progress the walkers with the  $_{\text{walk}}$  function.
- 3. Send out any walkers in the outgoing walkers vector.
- 4. Receive new walkers and put them in the incoming walkers vector.
- 5. Repeat steps two through four until all walkers have finished.

}

**decompose\_domain**(domain\_size, world\_rank, world\_size, &subdomain\_start, &subdomain\_size); initialize\_walkers(num\_walkers\_per\_proc, max\_walk\_size, subdomain start, subdomain size, &incoming\_walkers);

while (!all walkers finished) {  $//$  Determine walker completion later // Process all incoming walkers for (int i = 0; i < incoming walkers.size(); i++) { walk(&incoming walkers[i], subdomain start, subdomain size, domain size, &outgoing walkers); } // Send all outgoing walkers to the next process.

send outgoing walkers (coutgoing walkers, world rank, world size);

 // Receive all the new incoming walkers receive incoming walkers (incoming walkers, world rank, world size);

## Example - Random Walk Problems?

Problems?

Will they deadlock?

#### Problems?

- Will they deadlock?
	- Perhaps MPI Send blocks (until the send buffer can be used for other purposes)
	- This generally means that the data in the buffer has been placed in some queue/buffer in the network to be sent out
	- Or it could mean MPI has saved it elsewhere (this is implementation dependent)

This code will LIKELY work

However, it may deadlock on some systems, so it is better to make sure there are no way for deadlock to occur - how?

Even-numbered processes send, and odd numbered processes receive

→ Posted MPI\_Send<br>→ Posted MPI\_Recv  $\odot^{\ast}\odot\odot^{\ast}\odot$  $\rightarrow$  Completed

 $\epsilon$ <sup>3</sup>  $\bigodot$  $\binom{2}{}$ 

Can it still deadlock?

Even-numbered processes send, and odd numbered processes receive

 $\Omega^{\epsilon}(\mathfrak{D})$ Posted MPI\_Send  $\odot$  $\bigodot$ → Posted MPI Recv Completed

 $\bigcirc$  $\odot$  $\begin{bmatrix} 2 \end{bmatrix}$ 

Can it still deadlock?

Yes - if there is only 1 process

do not use send/recv when there is only one process

What about if you have odd number of processes - will it still work?

What about if you have odd number of processes - will it still work?

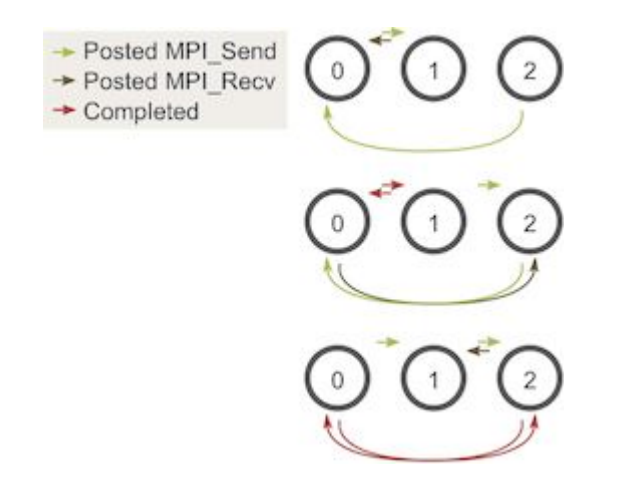

How do we determine if the program has finished? Have process 0 keep track of unfinished walkers, and tell others to stop Requires additional communication

#### How do we determine if the program has finished?

```
int maximum_sends_recvs = max_walk_size / (domain_size / world_size) + 1;
for (int m = 0; m < maximum sends recvs; m++) {
     // Process all incoming walkers
    for (int i = 0; i < incoming walkers.size(); i++) {
        walk(&incoming_walkers[i], subdomain_start, subdomain_size,
             domain size, &outgoing walkers);
 }
```
// Send and receive if you are even and vice versa for odd

```
if (world rank % 2 == 0) {
```
 } }

send outgoing walkers(&outgoing walkers, world rank, world size); receive incoming walkers(&incoming walkers, world rank, world size); } else {

receive incoming walkers(&incoming walkers, world rank, world size); send outgoing walkers(&outgoing walkers, world rank, world size);

Where is this used?

- Particle tracing
	- Used to visualize flow fields
	- Particles are inserted into the flow field and then traced along the flow using numerical integration
	- The traced particle can then be rendered for visualization
	- Load balancing is tricky you don't know where particles will end up

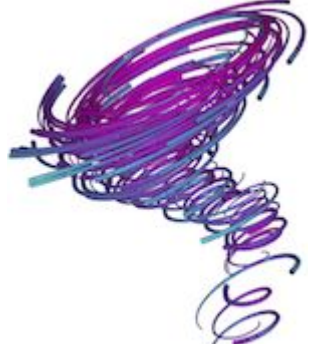

#### **Questions**